Lanzamos en background:

mdadm --monitor --mail=root@localhost --delay=1800 /dev/md2

From: <http://wiki.legido.com/>- **Legido Wiki**

Permanent link: **<http://wiki.legido.com/doku.php?id=informatica:linux:raid:monitorizar>**

Last update: **2015/04/13 20:19**

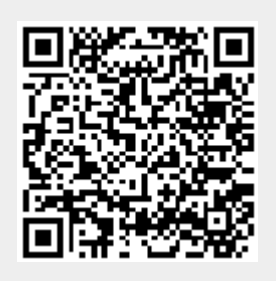